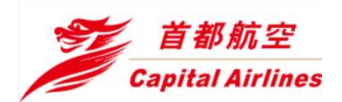

**首都航空市场营销部**

MK Department of BCA

**文件编号** DOCUMENT NO. MK-Notification-2021-067

**密 级** CONFIDENTIALITY 公开 Unclassified

## **关于安徽省及辽宁省沈阳市首都航空国内航班团队押金申 退补充规定的业务通告**

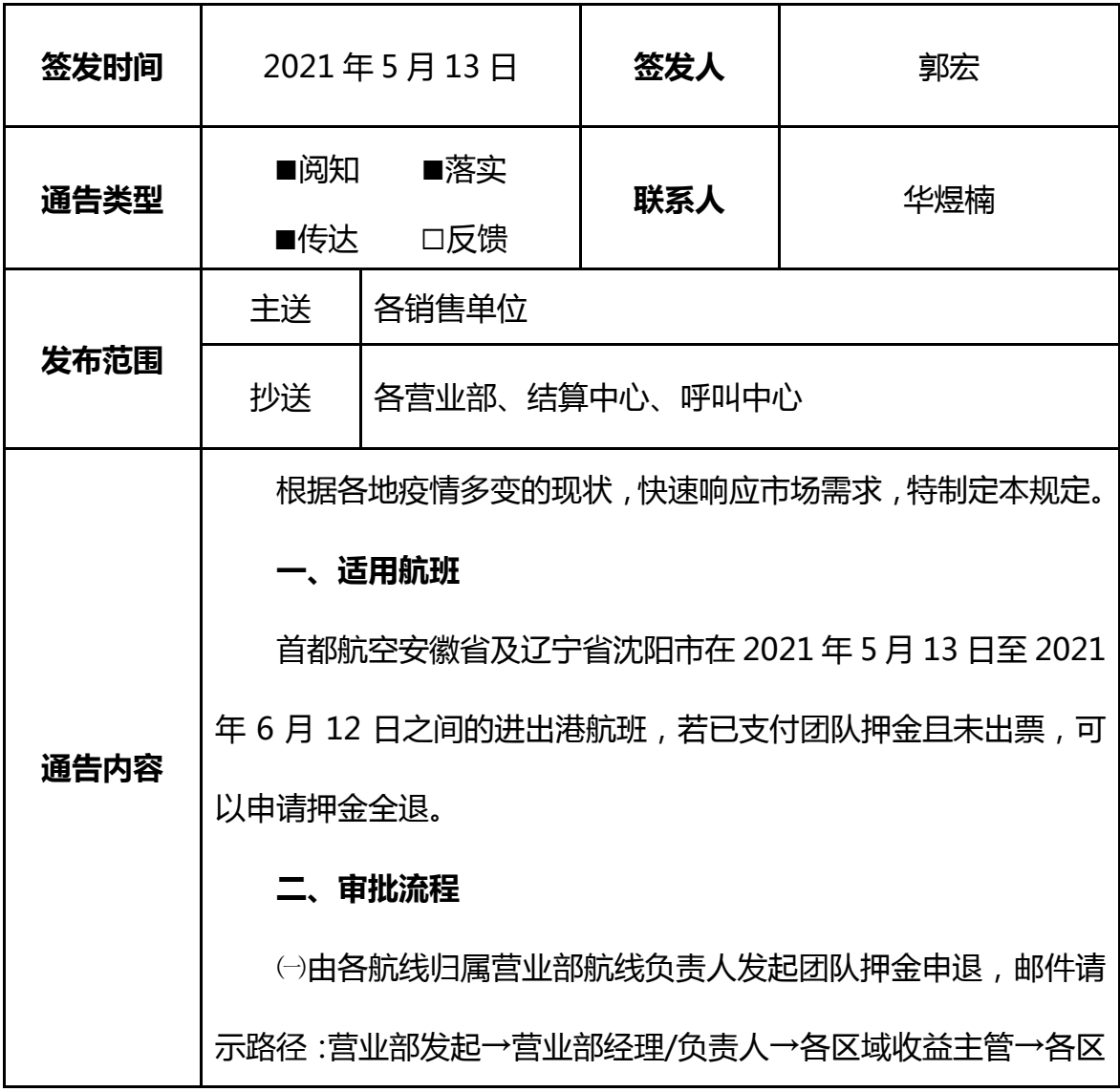

域收益提升小组组长→财务团队审核人员→结束。

㈡由各航线归属营业部呈报公文申请退款,公文呈报路径:营 业部呈报人→营业部经理/负责人→市场营销部分管领导→财务部 收入结算中心经理→财务部会计管理中心经理→财务部分管领导。 注:公文呈报需添加邮件审批意见;另若转虚拟币,需在公文意见 中备注不实际退款转为虚拟币并提供虚拟币冲抵说明函(需包含团 队账号,金额,同意冲抵等内容)。

㈢公文审批结束后,由财务部会计管理中心进行欠款转虚拟币 账务处理。营业部根据㈡中的付款公文,向计财部收入结算中心邮件 申请团队网虚拟充值。由计财部收入结算中心充值人员根据付款公 文内金额确认并在后台进行虚拟货币人工充值。

㈣由各航线归属营业部负责清理相应团队编码,避免座位虚耗。

## **三、充值操作流程**

㈠虚拟币账户开通及充值:客户若同意虚拟币支付的形式充值 后,客户经理提交虚拟币充值需求,财务分配结算码,进行团队网 账户虚拟支付功能审核,若前期已完成虚拟支付功能开通,则无须 重复开通。

㈡航线报表提交并审核:营业部整理涉及航线内接受转化订单 的客户需求,自己所负责航线押金申退数据,按航线进行统计,并 备注申退订单号,金额等,包含每个客户的申退金额,邮件发送财 务结算中心。代理人提交退款申请或一审人员审核退款时应备注 "转为线下虚拟币充值"。

㈢财务订单审核:财务团队审核人员,根据营业部提交需求以 航线为单位按照申退订单号进行团队网中审核,审核后点击线下操 作退款,并做好备注已转为线下虚拟币充值。

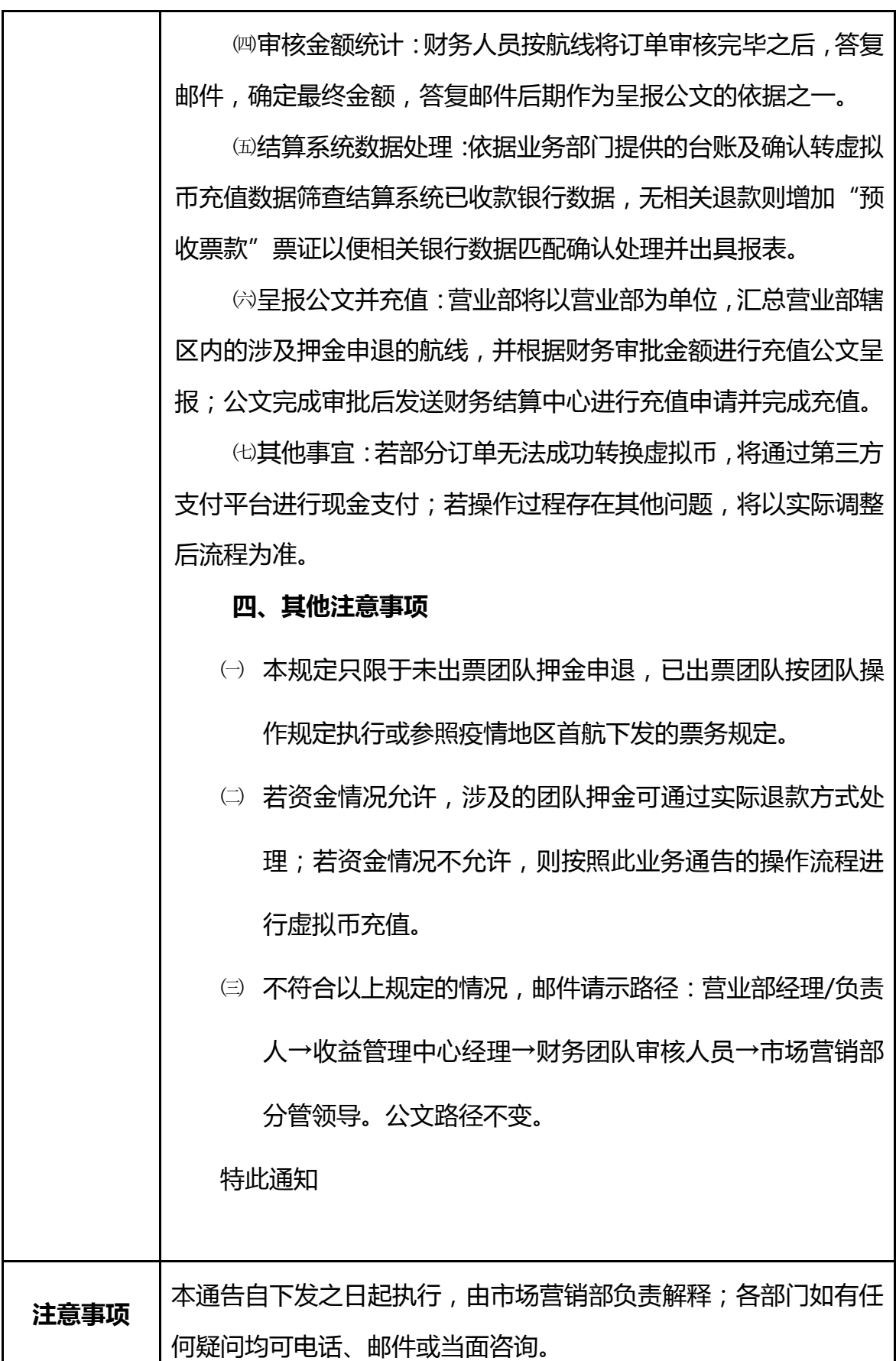